# **Программирование на языке Python**

**Повторение**

### **Вывод на экран**

**Текст:**

**print ( "a", "b" )**

**Значения переменных из памяти:**

**print ( a, b )**

**Арифметические выражения:**

**print ( a + 2\*b )**

**Все вместе:**

**print ( a, "+", b, "=", a+b )**

**Подключение русского языка:**

**# coding: utf-8**

### **Вывод на экран**

#### **С пробелами:**

**print ( a, b )**

#### **Без пробелов:**

$$
print (a, b, \text{sep}) = \text{""})
$$

#### **Без перехода на новую строку:**

print ( a, b, end = "" )

#### **Ввод данных с клавиатуры**

#### **Символьная строка:**

**print( 'Введите имя:' )**

**s = input()**

или так:

**s = input('Введите имя:')**

#### **Целое число:**

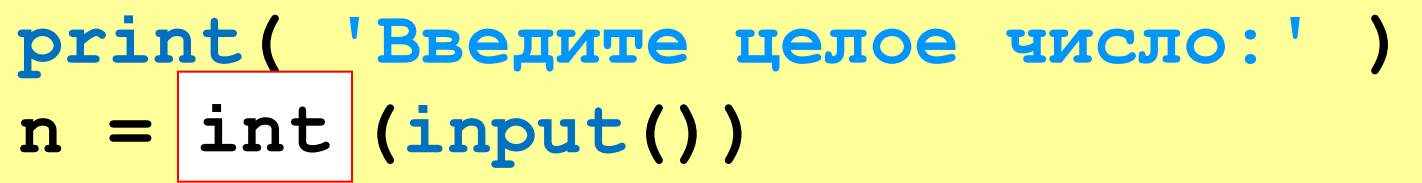

или так:

**n = int (input('Введите целое число:')) int**

#### **Ввод данных с клавиатуры**

#### **Вещественное число:**

**print( 'Введите число:' ) x = float (input()) float**

или так:

**x = float (input('Введите число:')) float**

#### **Ввод данных с клавиатуры**

**Два целых числа (каждое в отдельной строке):**

**print( 'Введите два числа:' )**

- **a = int (input())**
- **b = int (input())**

в одной строке:

**print( 'Введите два числа:' ) a, b = map(int, input().split())**

> **input() # "21 35" input().split() # ["21", "35"] a = int("21") b = int("35")** символьные строки

#### Присваивание

 $a = 6$ 

- $b = 4$
- $a = 2*a + 3*b$
- $b = a / 2 * b$

#### Сокращённая запись операций:

- $a + = 1$
- $b \neq a$
- $a * = 2 + 3 * b$
- $b$  /= 2 \* a

#### **Остаток от деления – %**

```
a = 1234
d = a % 10; print( d ) 
a = a // 10
d = a % 10; print( d ) 
a = a // 10
d = a % 10; print( d ) 
a = a // 10
d = a % 10; print( d ) 
a = a // 10 \pm
```
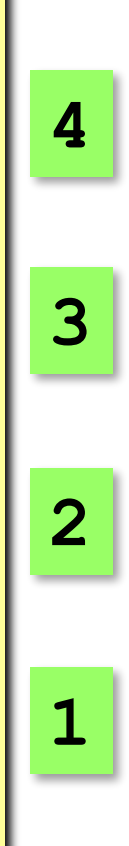

п

## Условный оператор

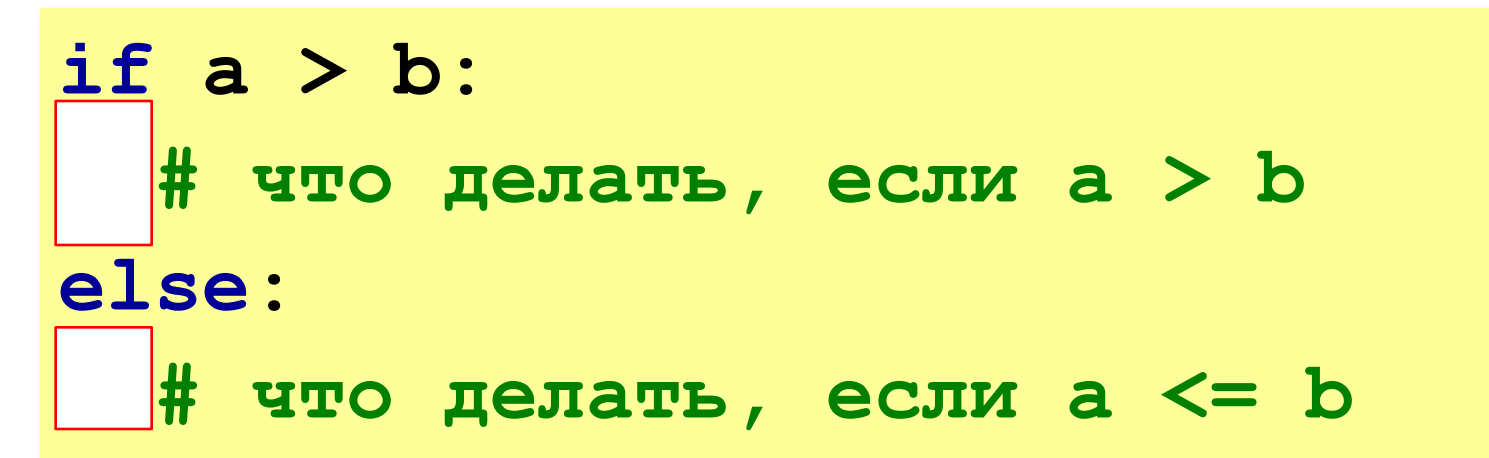

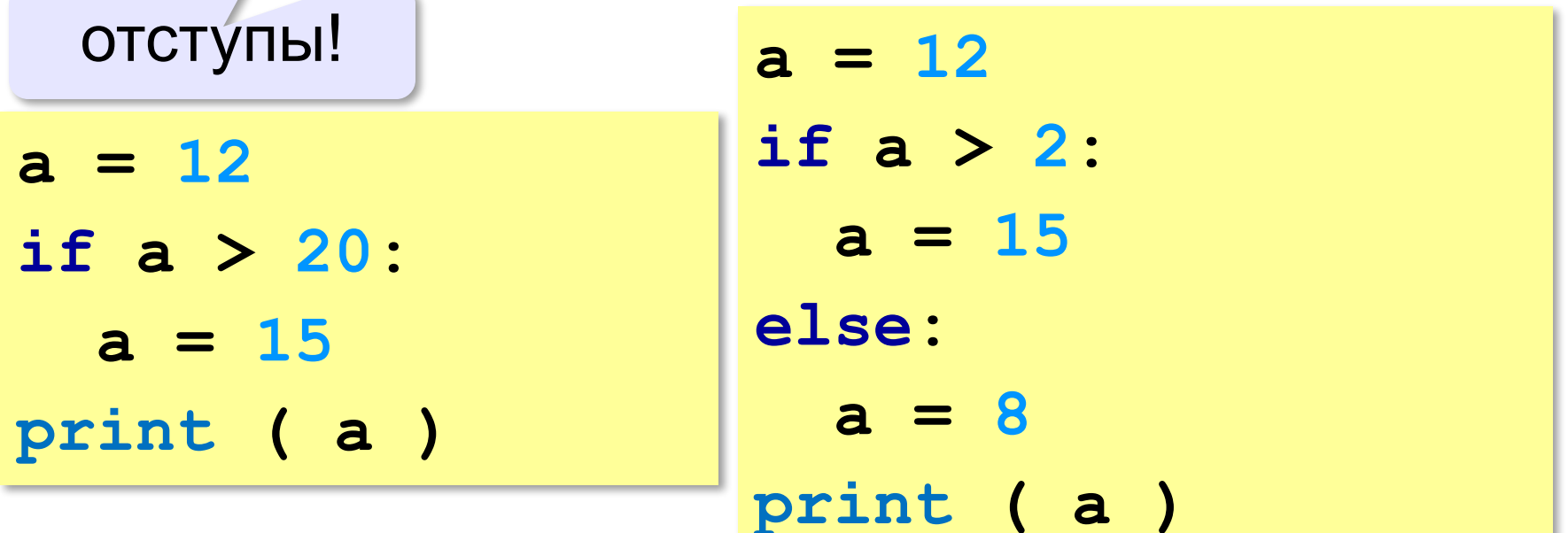

### **Цепочка условий**

```
cost = 1500
if cost < 1000:
   print ( "Скидок нет." )
elif cost < 2000: 
   print ( "Скидка 2%." )
elif cost < 5000: 
   print ( "Скидка 5%." )
else:
   print ( "Скидка 10%." )
                               сработавшее
```
? Что выведет?

**Скидка 2%.**

первое

условие

## **Сложные условия**

#### Задача: набор сотрудников в возрасте **25-40 лет**  (включительно). сложное условие

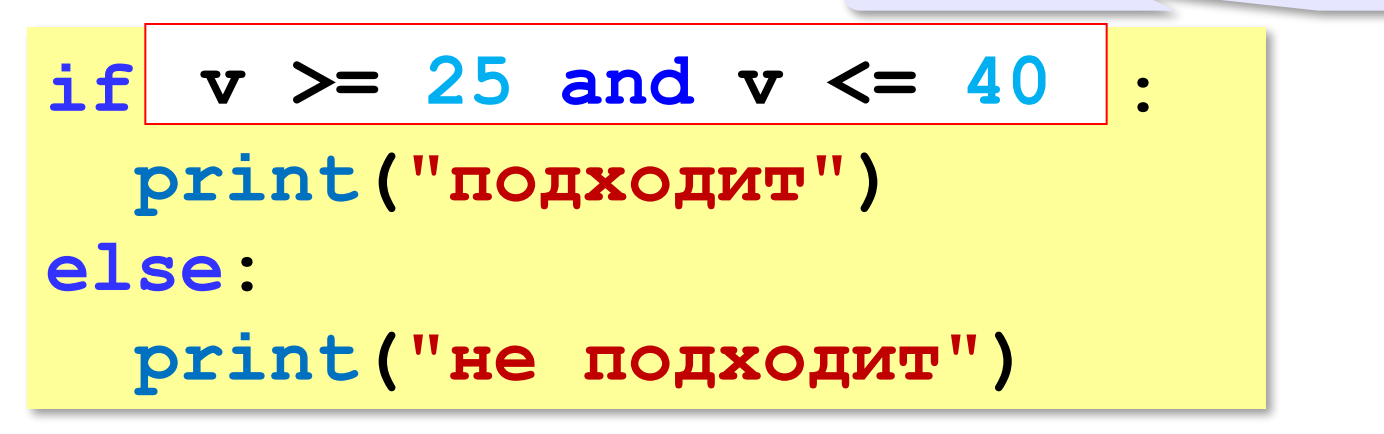

#### **and** «И»: **одновременное** выполнение всех условий!

## **Сложные условия**

#### Задача: набор сотрудников в возрасте **25-40 лет**  (включительно). сложное условие

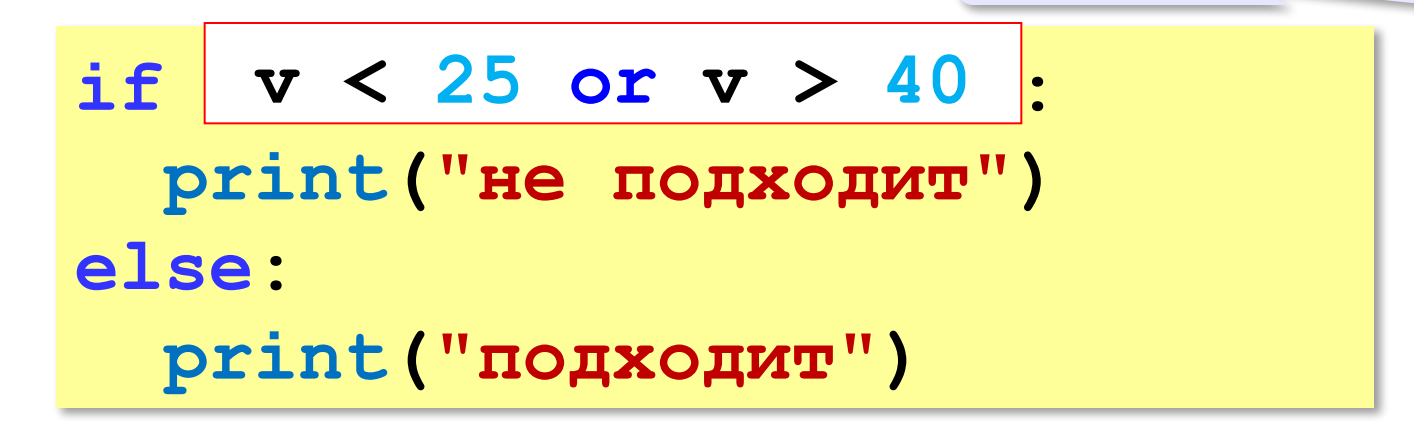

## **or** «ИЛИ»: выполнение **хотя бы одного** из двух условий!

#### **Цикл с условием**

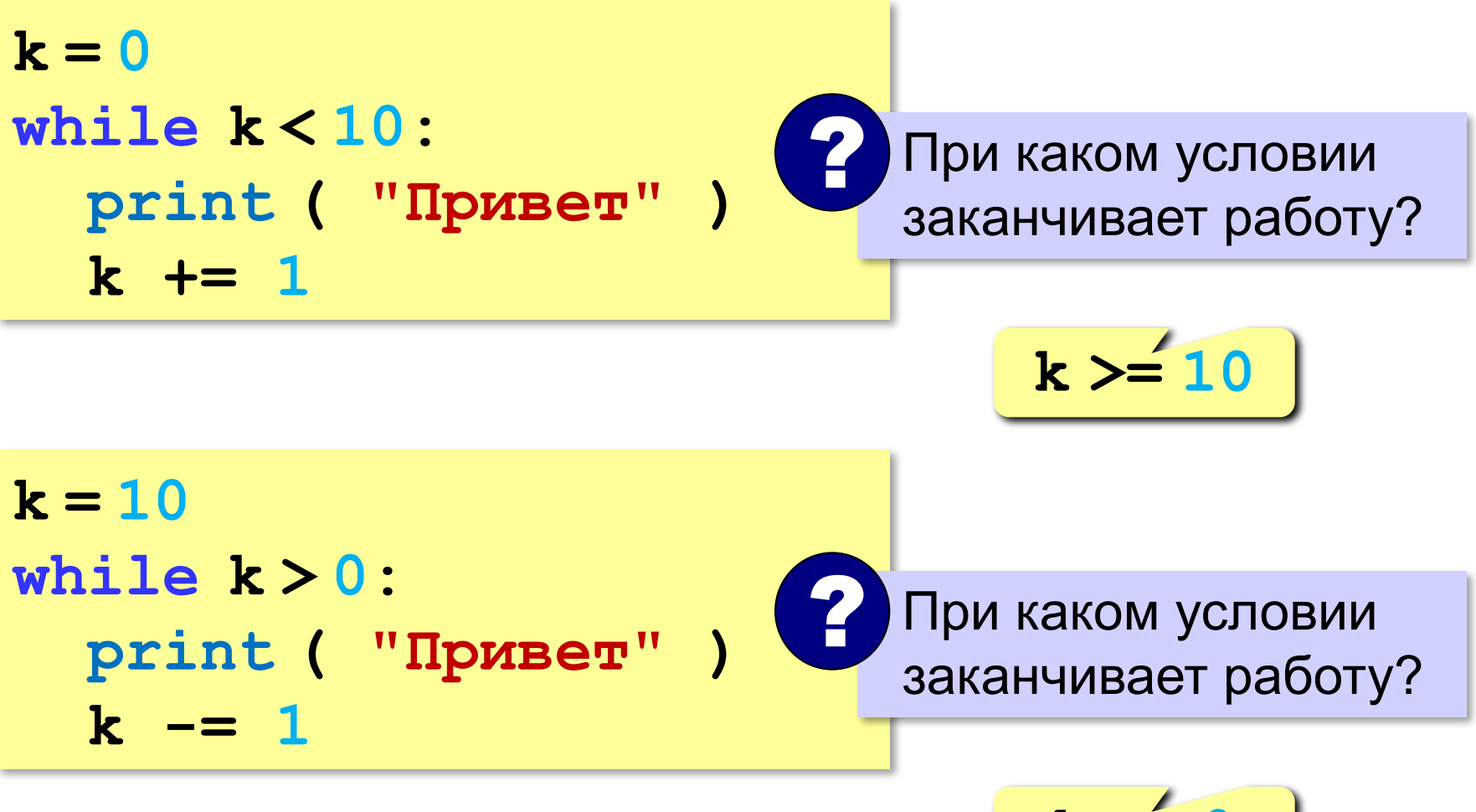

$$
\mathbf{k} \leq 0
$$

## Цикл по переменной

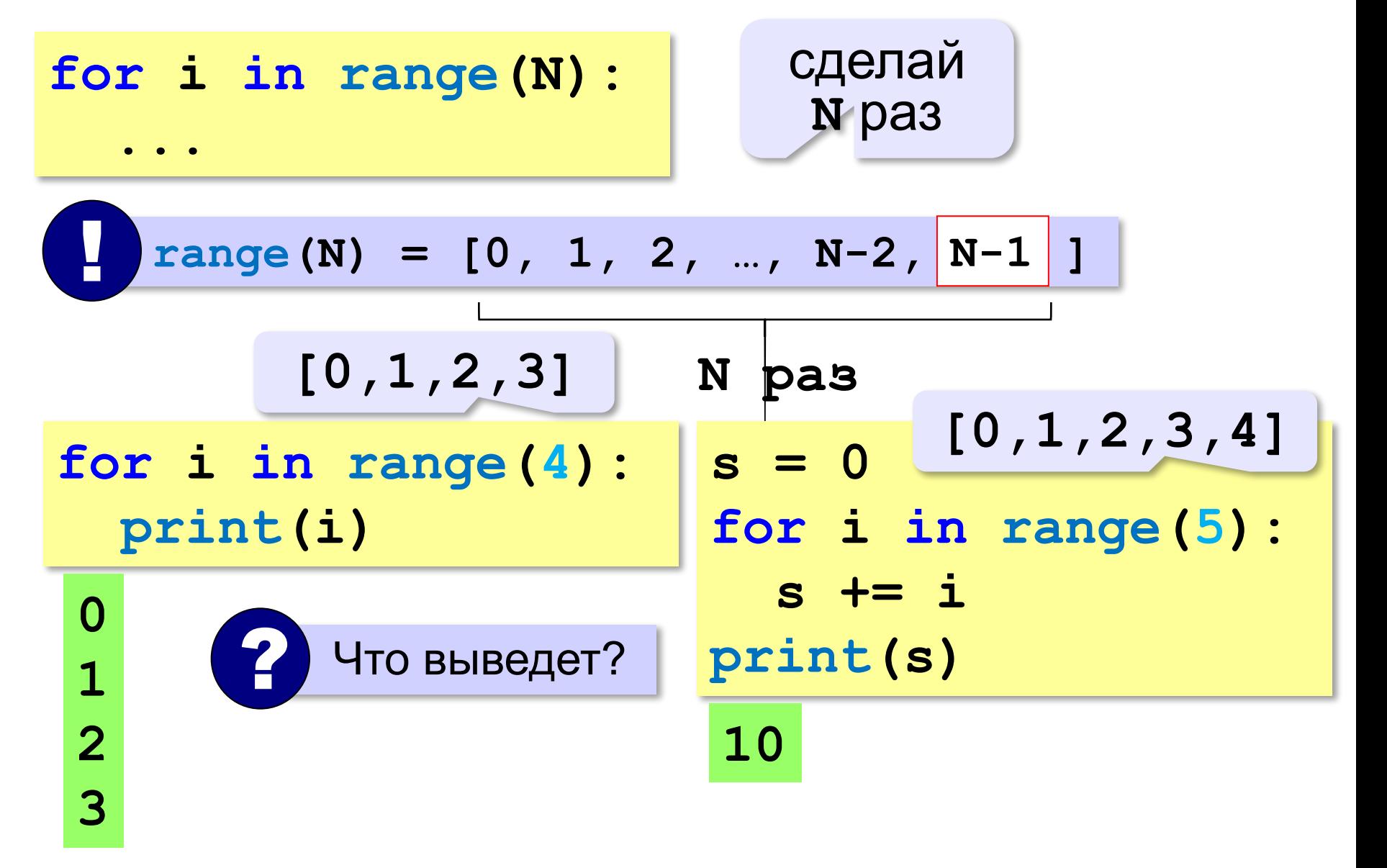

#### **Цикл по переменной**

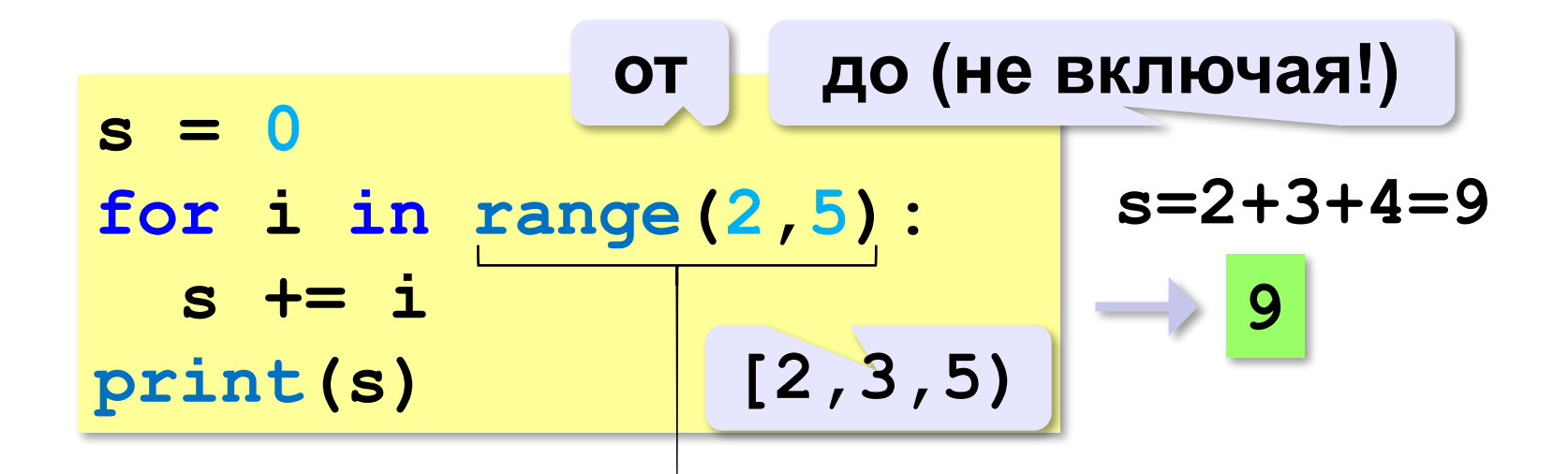

## "Бесконечный" цикл

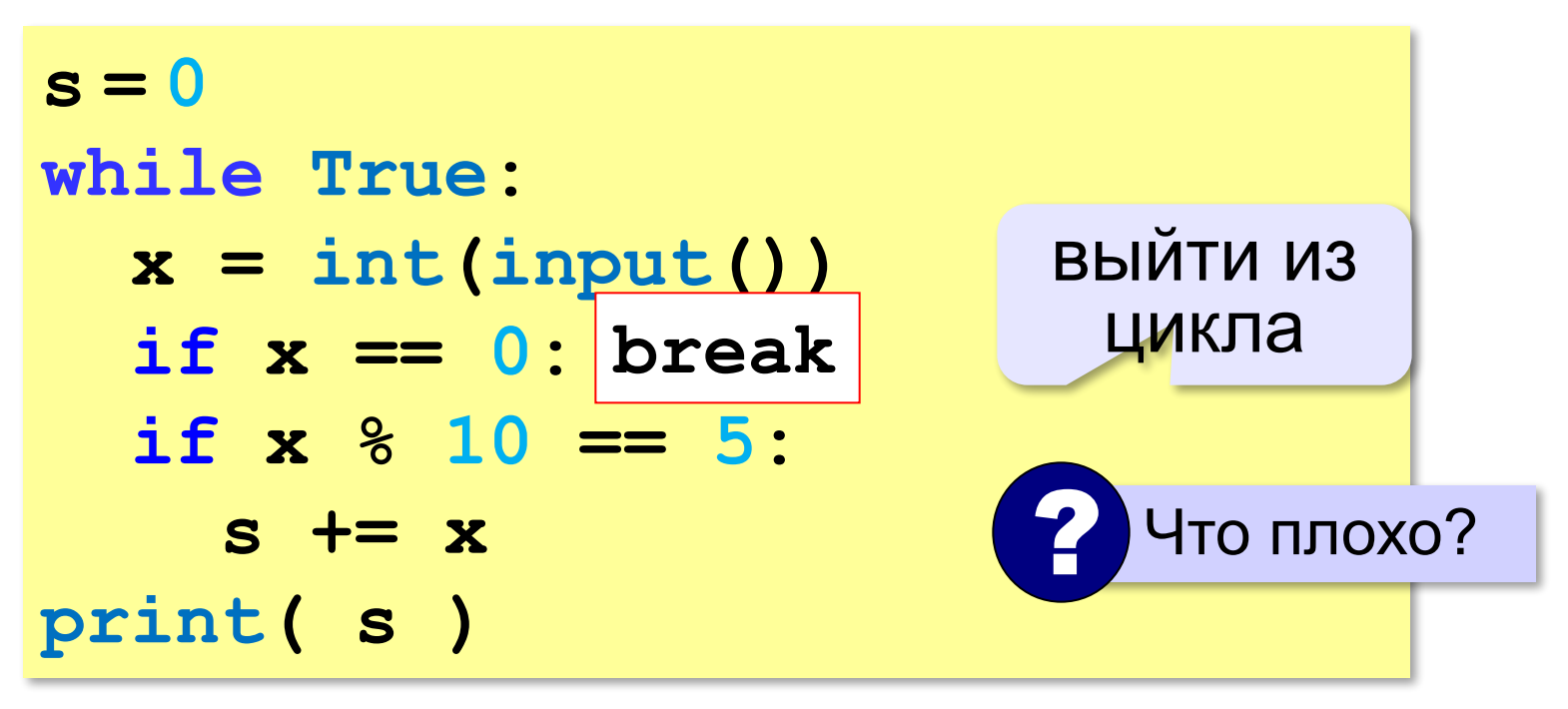

Выход из цикла while True возможен только через оператор break!

### **Массивы (списки) в Python**

#### **Создание массива:**

$$
A = [1, 5, 0, -1, 12] \text{print}(A[1])
$$
  
\n
$$
A[0] \uparrow A[2] \uparrow A[4] \uparrow 5
$$
  
\n
$$
A[1] \uparrow A[3] \text{print}(2*A[0]+A[3])
$$
  
\n
$$
A = 5*(0] \leftrightarrow A = [0, 0, 0, 0, 0]
$$

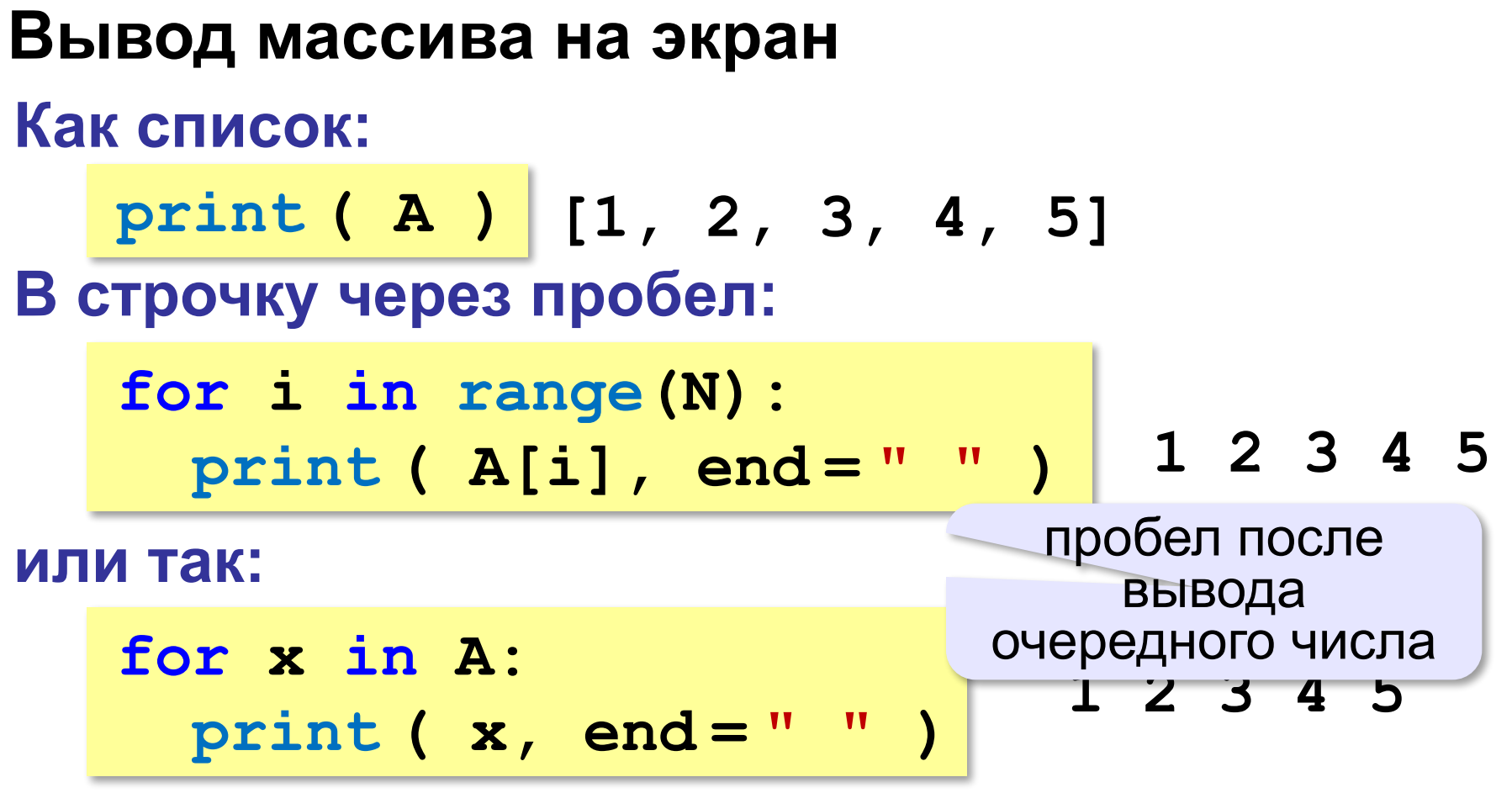

**или так:**

**print ( \*A ) print (1, 2, 3, 4, 5)**

разбить список на элементы

#### **Заполнение случайными числами**

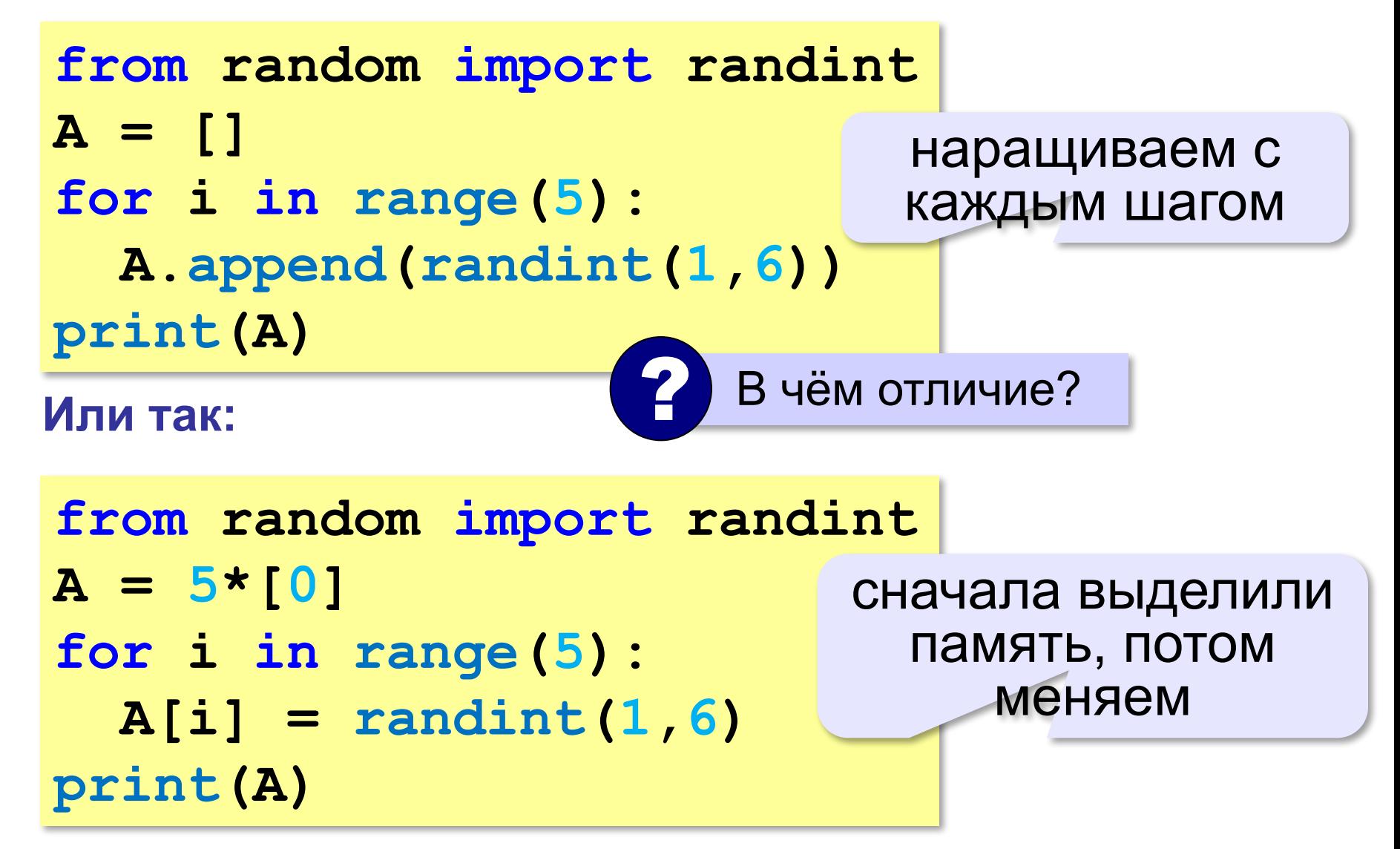

## **Два типа подпрограмм**

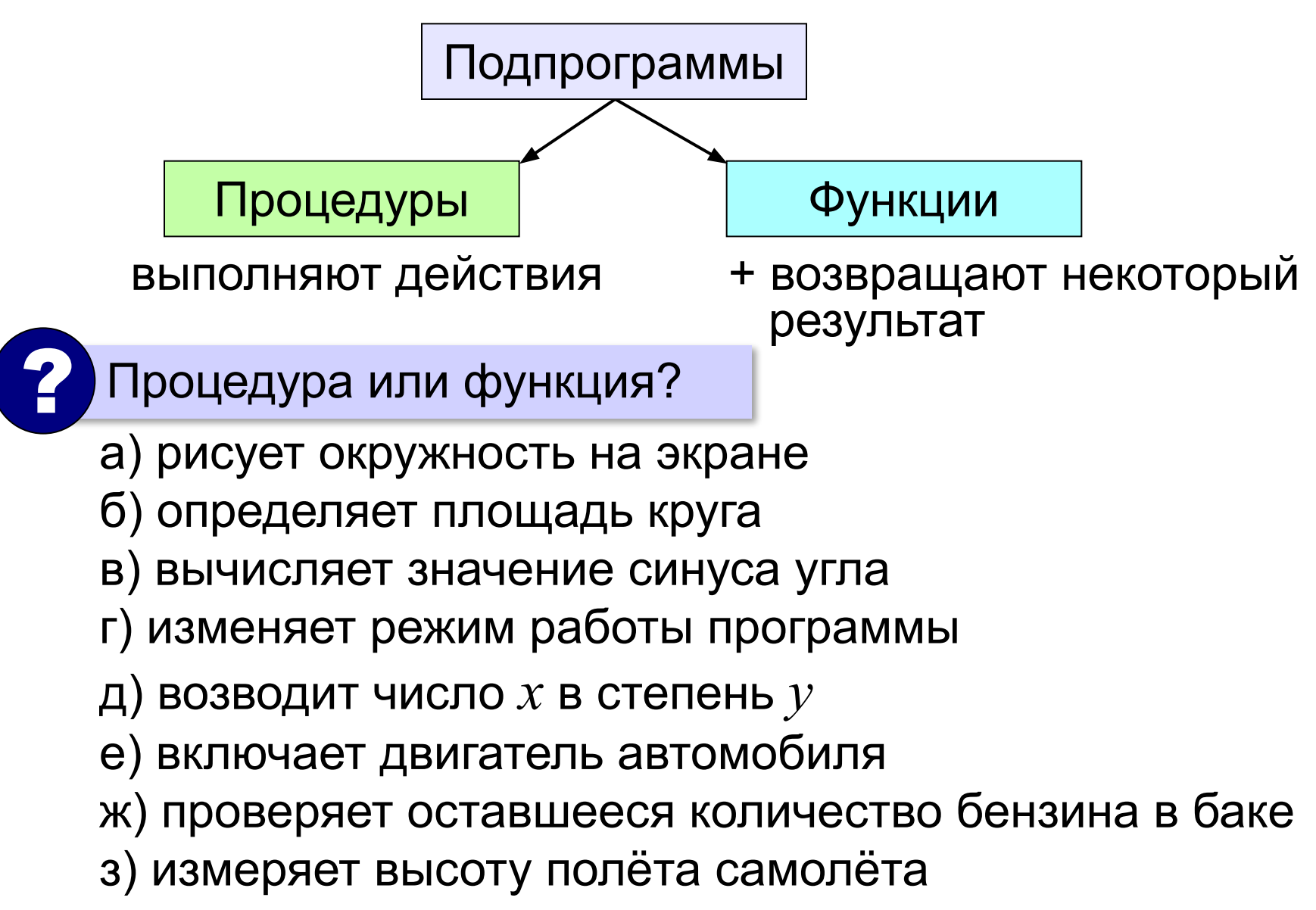

## **Что такое функция?**

**Функция** — это вспомогательный алгоритм, который возвращает результат (число, строку символов и др.).

*Задача*. Написать функцию, которая вычисляет среднее арифметическое двух целых чисел.

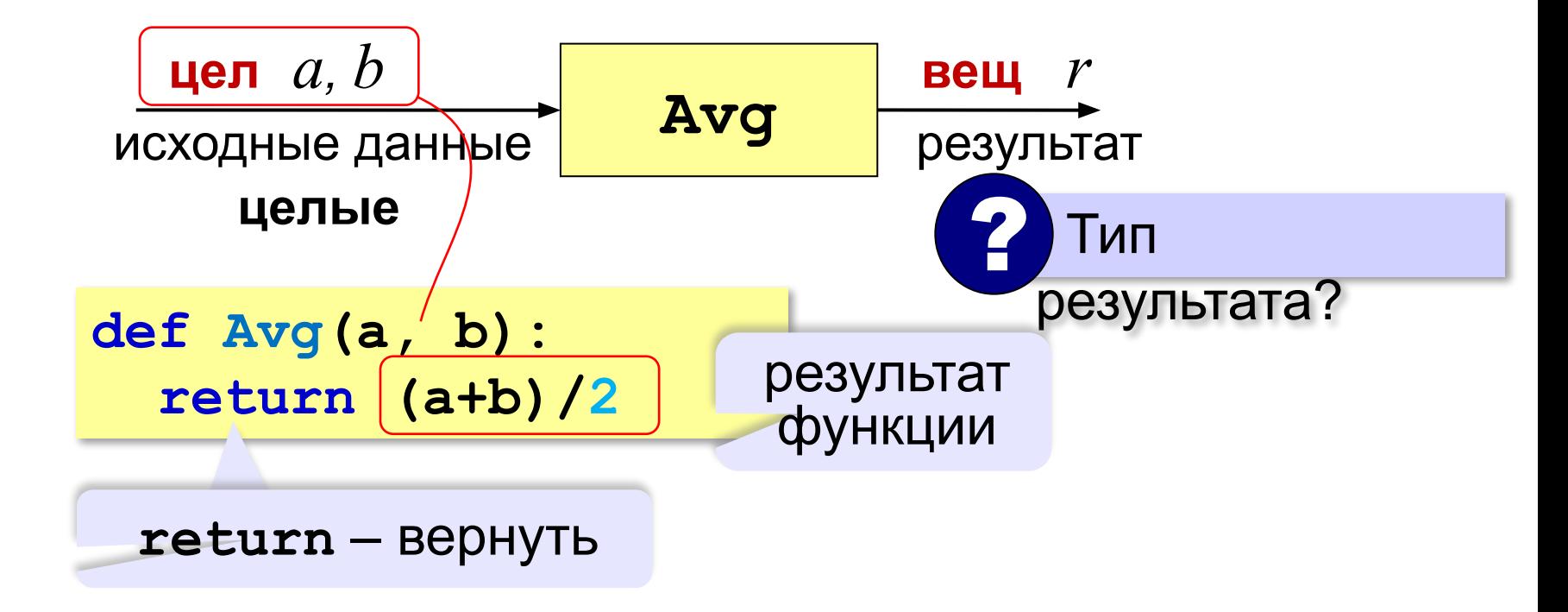

#### **Логические функции**

**Логическая функция** — это функция, возвращающая логическое значения (**да** или **нет**).

- можно ли применять операцию?
- успешно ли выполнена операция?
- обладают ли данные каким-то свойством?

#### **Логические функции**

*Задача*. Составить функцию, которая возвращает «**True**», если она получила чётное число и «**False**», если нечётное.

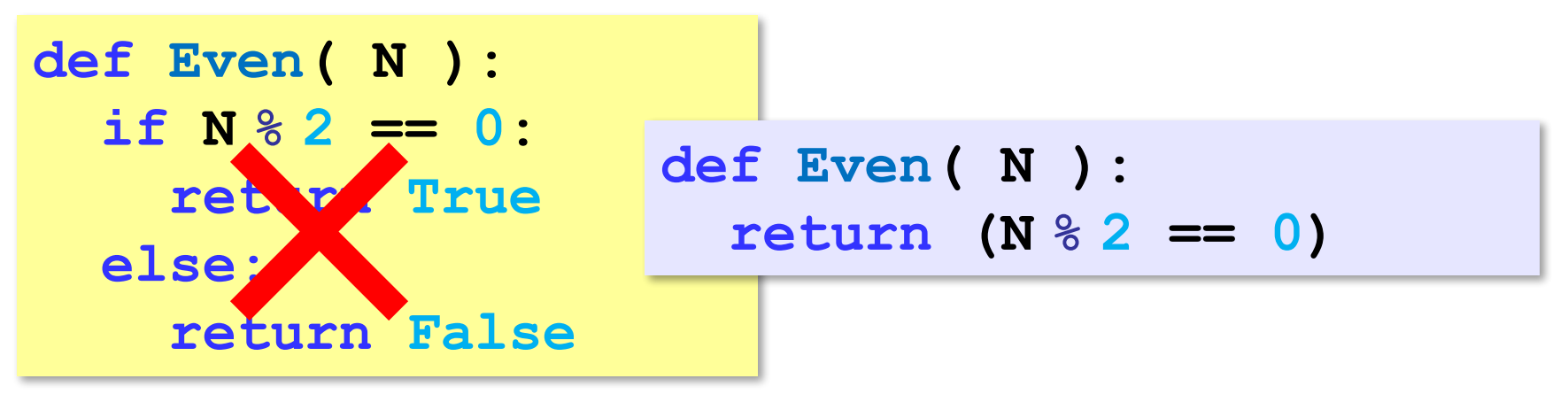

### **Сравнение строк**

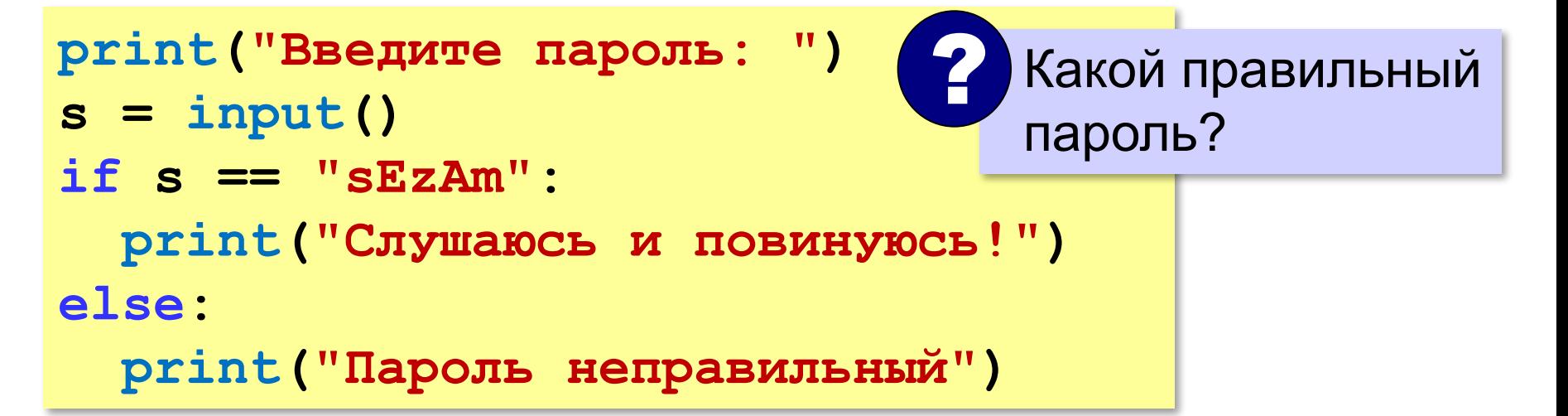

Как одна строка может быть меньше другой?

стоит раньше в отсортированном списке

## **Сравнение строк**

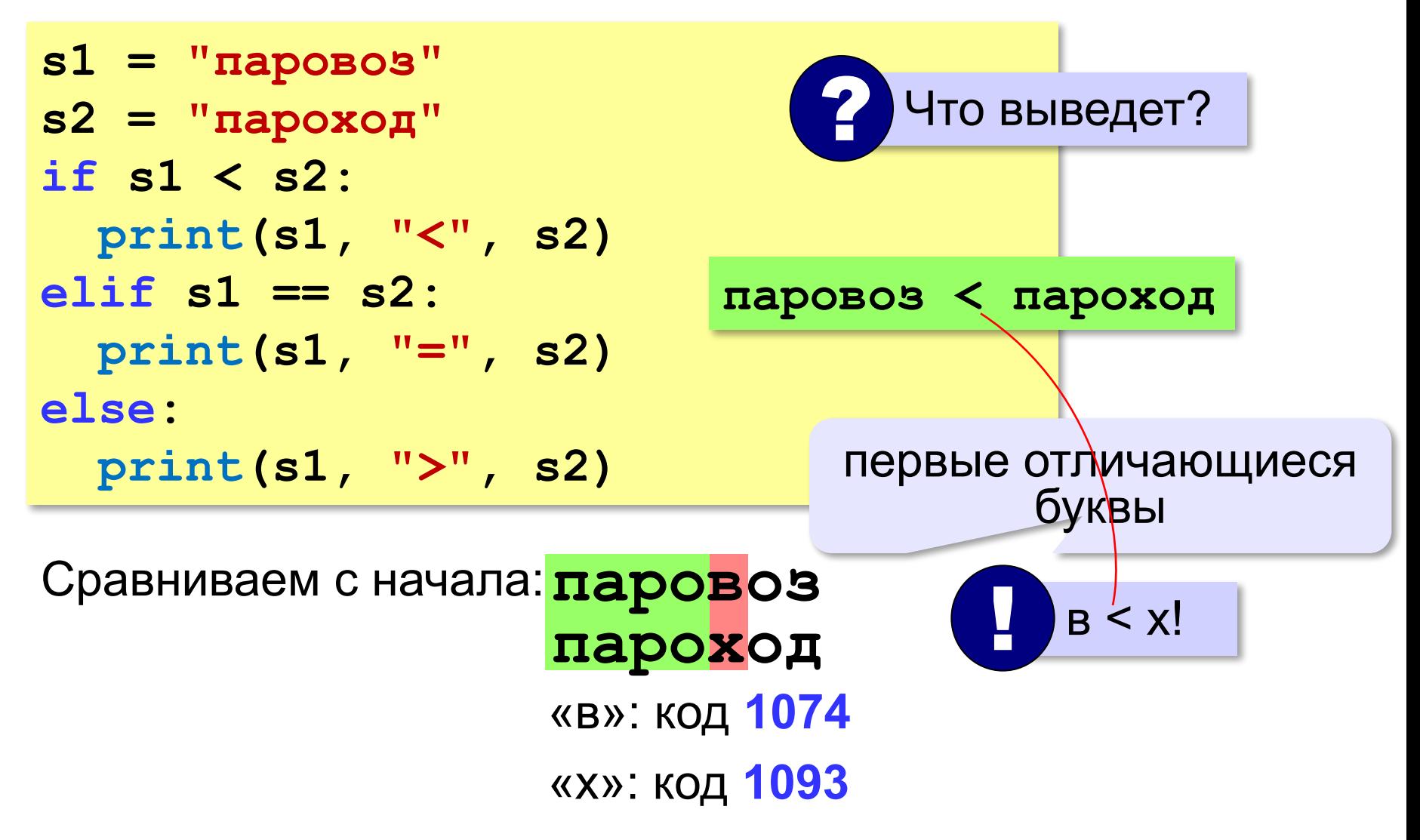

#### **Обращение к символу по номеру**

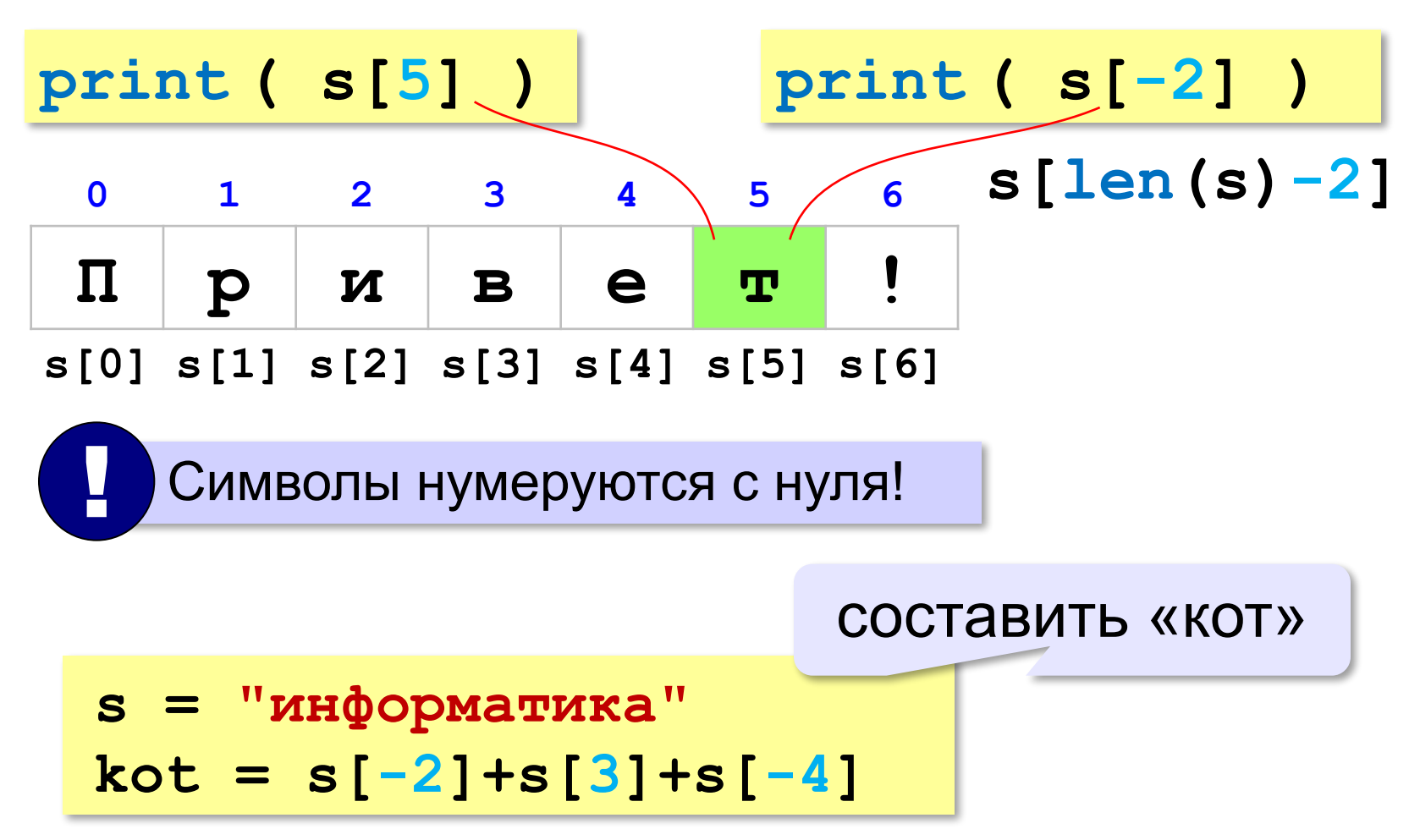

#### Цикл перебора символов

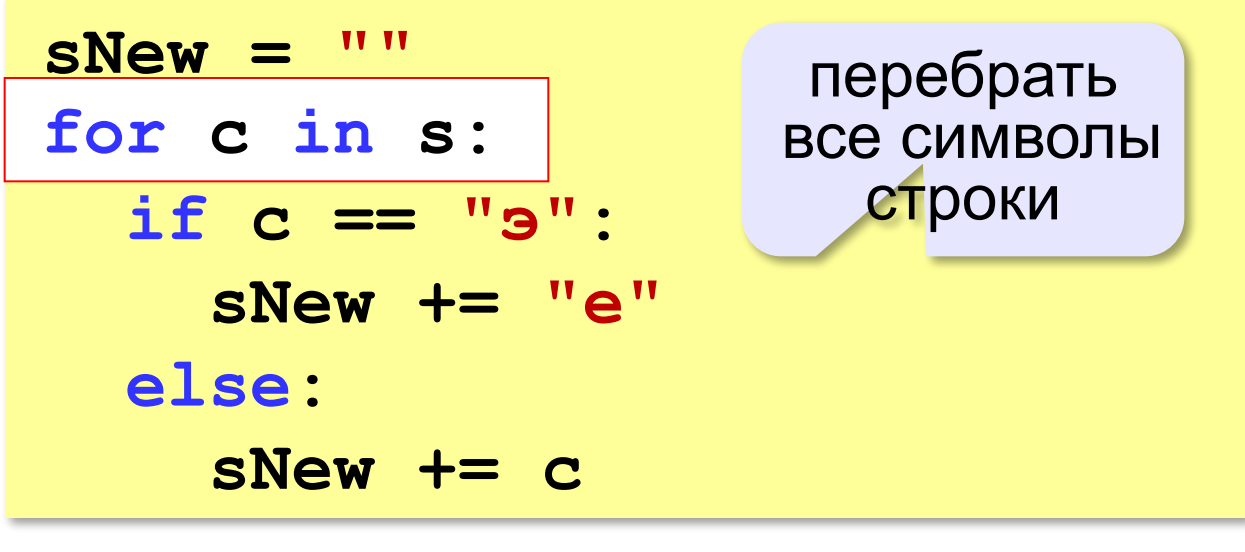

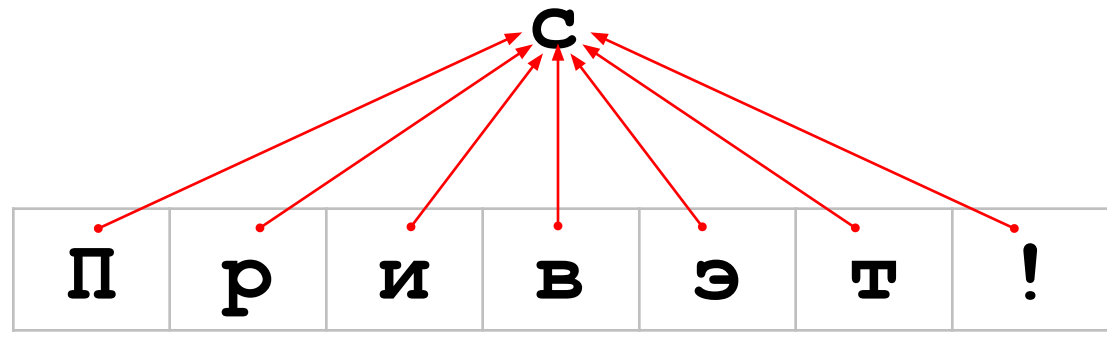

## Операции со строками

#### Объединение (конкатенация):

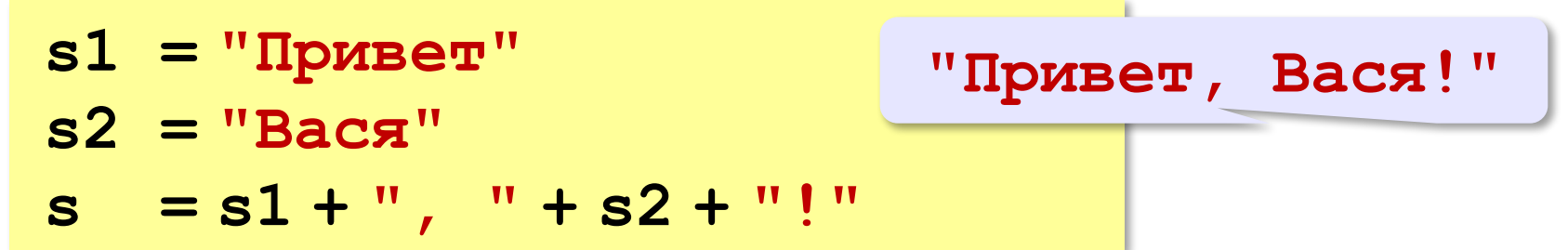

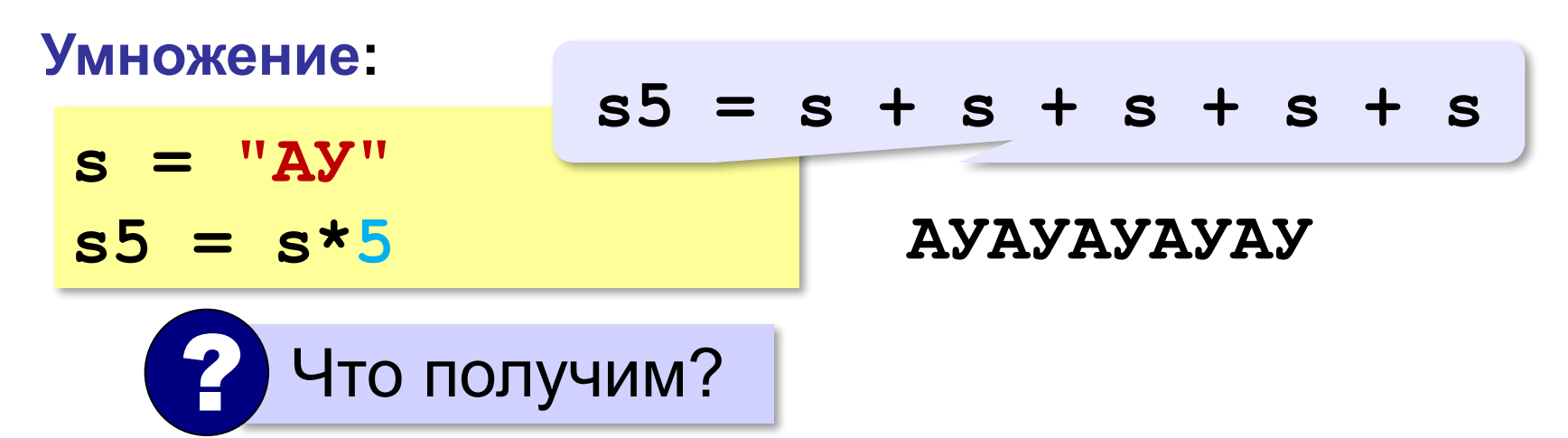

### **Срезы строк (выделение части строки)**

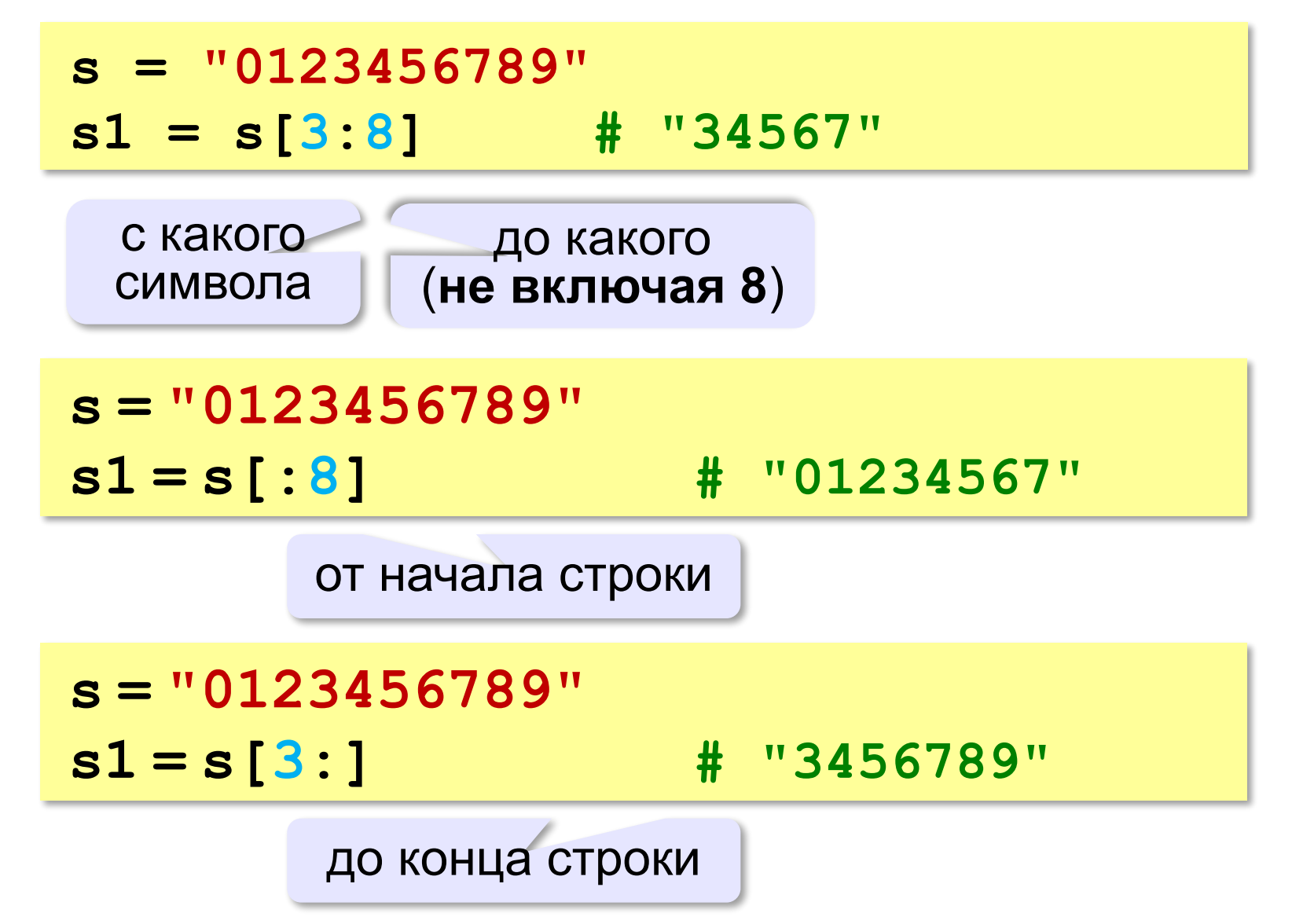

### **Срезы строк**

#### **Срезы с отрицательными индексами:**

**s = "0123456789" s1 = s[:-2] # "01234567" len(s)-2 s = "0123456789" s1 = s[-6:-2] # "4567" len(s)-6 len(s)-2**

#### **Операции со строками**

#### **Удаление:**

**s = "0123456789"**

**s1 = s[:3] + s[9:]**

**"012" "9" "0129"**

**Вставка:**

**s = "0123456789"**

**s1 = s[:3] + "ABC" + s[3:]**

**"012" "3456789"**

**"012ABC3456789"**

#### **Поиск в строках**

```
s = "Здесь был Вася."
n = s.find ( "с" ) # n = 3
if n >= 0:
   print ( "Номер символа", n )
else:
   print ( "Символ не найден." )
```
 Находит первое слева вхождение подстроки! !

**Поиск с конца строки:**

**s = "Здесь был Вася."**

**n = s.rfind ( "с" ) # n = 12**

#### **Преобразования «строка» → «число»**

#### **Из строки в число:**

**s = "123"**  $N = int (s)$   $N = 123$ **s = "123.456" X = float ( s ) # X = 123.456**

#### **Из числа в строку:**

```
N = 123
s = str ( N ) # s = "123"
s = "{:5d}".format(N) # s = " 123"
X = 123.456
s = str ( X ) \qquad \qquad \# \quad s = "123.456"s = "{:7.2f}".format(X) # s = " 123.46"
s = "{:10.2e}".format(X) # s = " 1.23e+02"
```
## **Словари**

Словарь (dictionary) в языке Python хранит коллекцию элементов, где каждый элемент имеет уникальный ключ и ассоциированное с ним некоторое значение.

## **Создание словаря**

dictionary =  $\{$ ключ1:значение1, ключ2:значение2, ... $\}$ 

```
dictionary = {
   ключ1:значение1,
   ключ2:значение2,
 ...
}
objects = \{\}objects = dict()
```
## **Преобразование списка в словарь**

```
users list = [ ["Tom", "+111123455"],
   ["Bob", "+385563295"],
   ["Alice", "+956831256"],
]
user dict = dict(users list)
print(user_dict) # {"Tom": "+111123455", "Bob": "+385563295", "Alice": "+956831256"}
```
## **Получение и изменение словарей**

```
users = {
   "Tom": "+111123455",
   "Bob": "+385563295",
   "Alice": "+956831256",
}
```

```
# получаем элемент с ключом
"Tom"
print(users["Tom"]) # +111123455
```

```
users["Bob"] = "+333333333"
print(users["Bob"]) # +333333333
```
Если при установки значения элемента с таким ключом не окажется, то произойдёт его добавление.

## **Удаление элементов**

```
users = {
   "Tom": "+111123455",
   "Bob": "+385563295",
   "Alice": "+956831256"
}
```

```
del users["Alice"]
print(users) # {"Tom": "+111123455", "Bob": "+385563295"}
```
## **Функции для работы со словарём**

- dict.pop(key) Удаляет элемент по ключу key и возвращает удалённый элемент. Если элемента нет, то сгенерируется исключение **KeyError**
- dict.clear() Удаляет все элементы словаря
- dict.copy() Копирует содержимое словаря
- dict.update(dict2) Объединяет словарь dict2 с словарём dict
- dict.items() Возвращает набор кортежей. Каждый кортеж содержит ключ и значение элемента, которые при переборе мы тут же можем получить в переменные key и value.
- dict.keys() Возвращает ключи словаря
- dict.values() Возвращает значения словаря

## **Перебор словаря**

```
users = {
   "Tom": "+111123455",
   "Bob": "+385563295",
   "Alice": "+956831256"
}
```
for key in users.keys(): print(key)

for value in users.values(): print(value)

for key in users: print(f"User: {key}, Phone: {users[key]}")

for key, value in users.items(): print(f"User: {key}, Phone: {value}")

## **Комплексные словари**

```
users = {
   "Tom": {
      "phone": "+971478745",
      "email": "tom12@gmail.com"
   },
   "Bob": {
      "phone": "+873690444",
      "email": "bob@gmail.com",
      "skype": "bob123"
   }
}
```

```
old email = users["Tom"]["email"]
users["Tom"]["email"] = "supertom@gmail.com"
print(users["Tom"])
# { "phone": "+971478745", "email": "supertom@gmail.com }
```